# Parcours ILLUSTRATOR

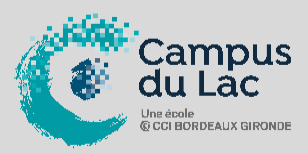

## **PARTICIPANT(S) :**

Toute personne souhaitant maitriser les techniques de création de graphiques vectoriels.

# **ORGANISATION :**

**Durée :** 21 heures **Lieux :** Campus du lac ou Campus de Libourne

## **INTERVENANT(S) :**

Formateur expert sur les logiciels d'Infographie.

## **OPTION :**

Certificat TOSA – 1h et 90€ supplémentaire

# **PRE-REQUIS**

Connaissance de l'environnement Windows.

# **VALIDATION DE LA FORMATION :**

L'intervenant mesurera, tout au long de la formation, l'acquisition des connaissances des participants à travers la mise en place de situation in situ.

Délivrance d'une attestation de formation conforme à la législation en vigueur.

Un support de cours sera remis à chaque participant.

#### **CAMPUS DU LAC**

N° SIRET 410 581 102 00010 Code APE-NAF 8542Z N° Existence 7233 042 4333

Site de Bordeaux 10 rue René Cassin – CS 31996 – 33071 Bordeaux Cedex Tél. 05 56 79 52 00 campus@formation-lac.com Site de Libourne 7 Bis rue Max Linder 33504 Libourne Cedex Tél : 05 57 25 40 66 [campus@formation-lac.com](mailto:campus@formation-lac.com)

# **OBJECTIFS**

**Nature de l'action : Acquisition de compétences**

- Maitriser le dessin et les illustrations vectorielles.
- Réaliser des logos, des illustrations, des mises en page publicitaires.

# **MÉTHODES ET OUTILS PEDAGOGIQUES**

Apports théoriques en groupe complétés par des exercices personnalisés. Méthodologie communicative, dynamique et interactive avec les participants. Mise en pratique live avec des créations.

# **CONTENU DU PROGRAMME**

#### **ENVIRONNEMENT.**

Les principes du dessin vectoriel. Les différences entre les images Bitmap et les images vectorielles. L'enregistrement pour le web et l'impression.

## **CREATION DE DOCUMENTS.**

Le format du document. La délimitation des zones imprimables et non imprimables. La personnalisation des préférences.

## **DESSINS, FORMES GEOMETRIQUES ET TRACES.**

Les formes. La palette Pathfinder. Le mode pré visualisation et le mode tracé. L'outil plume : tracé de droites, de courbes…. Les courbes de Béziers.

#### **FORMATAGE DU TEXTE.**

La création et la transformation d'un bloc texte. Les différents types de texte. Les propriétés du texte. L'habillage du texte.

#### **COULEUR.**

La gestion des couleurs (RVB, CMJN, Pantone…). La palette couleur. Les nuanciers. Les dégradés de couleurs.

#### **GESTION DES ELEMENTS GRAPHIQUES.**

Les motifs et la fonction masque. Les filtres et les couches.

## **IMPRESSION.**

Les formats EPS, AI, PDF. Le réglage du document.